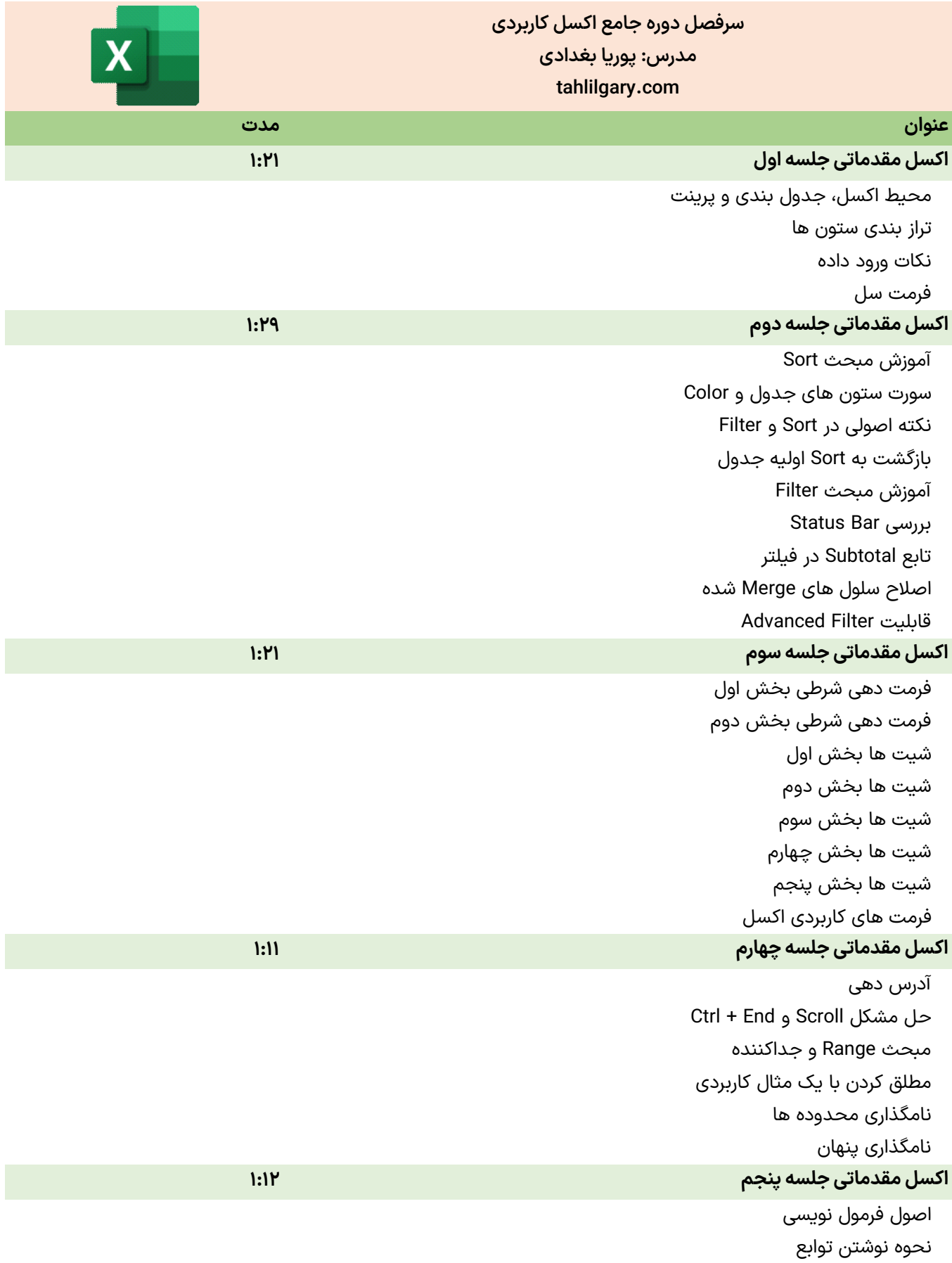

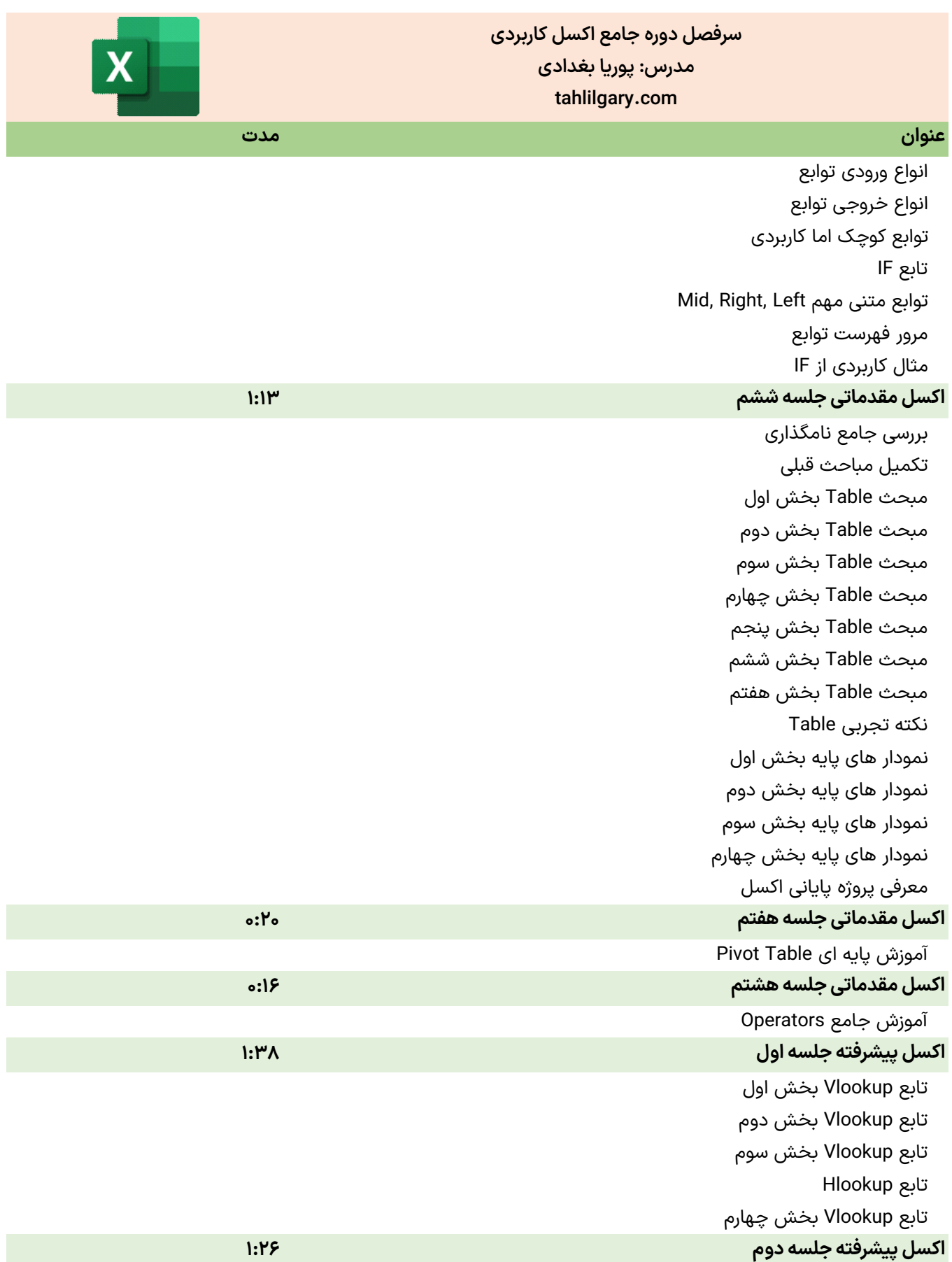

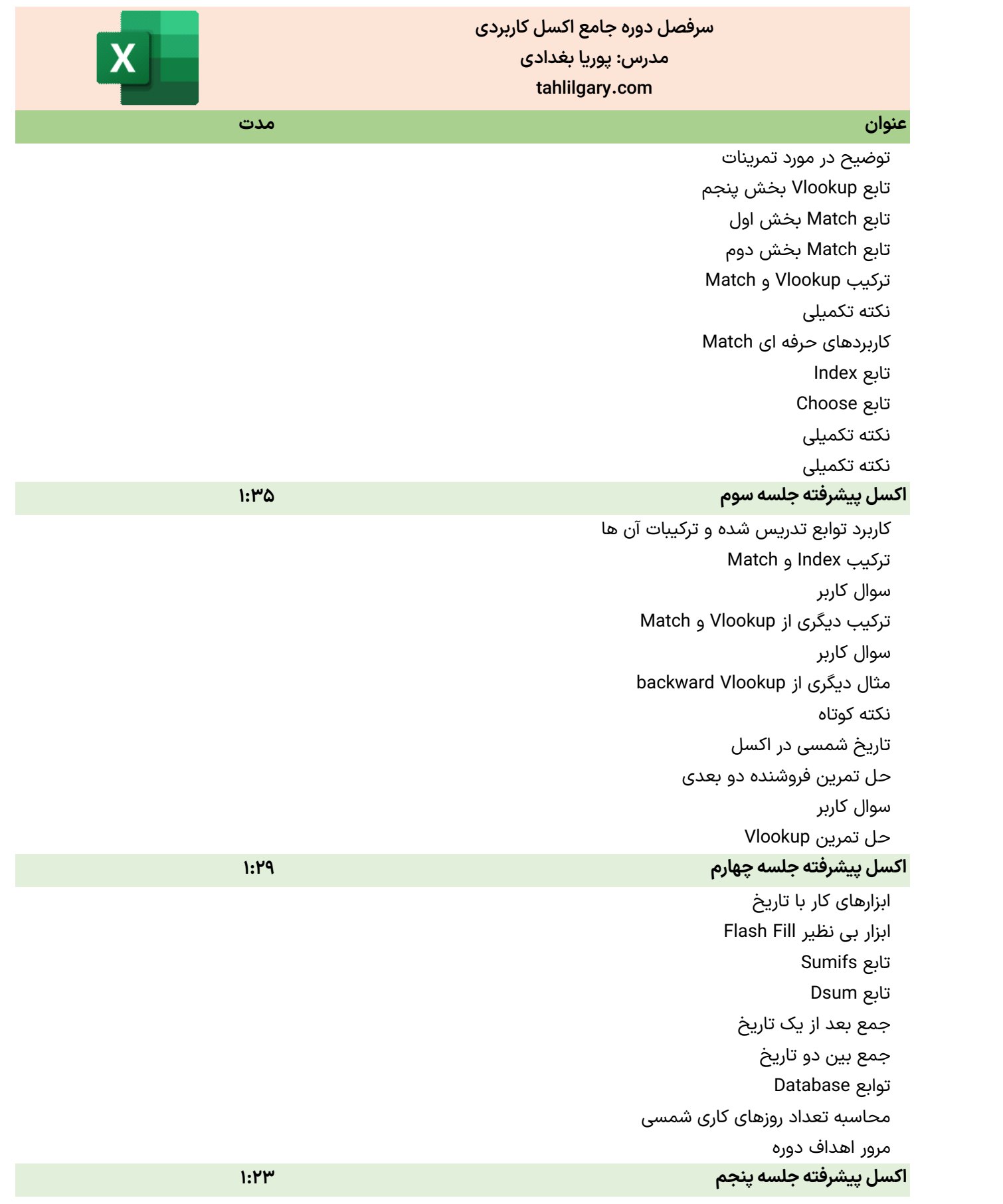

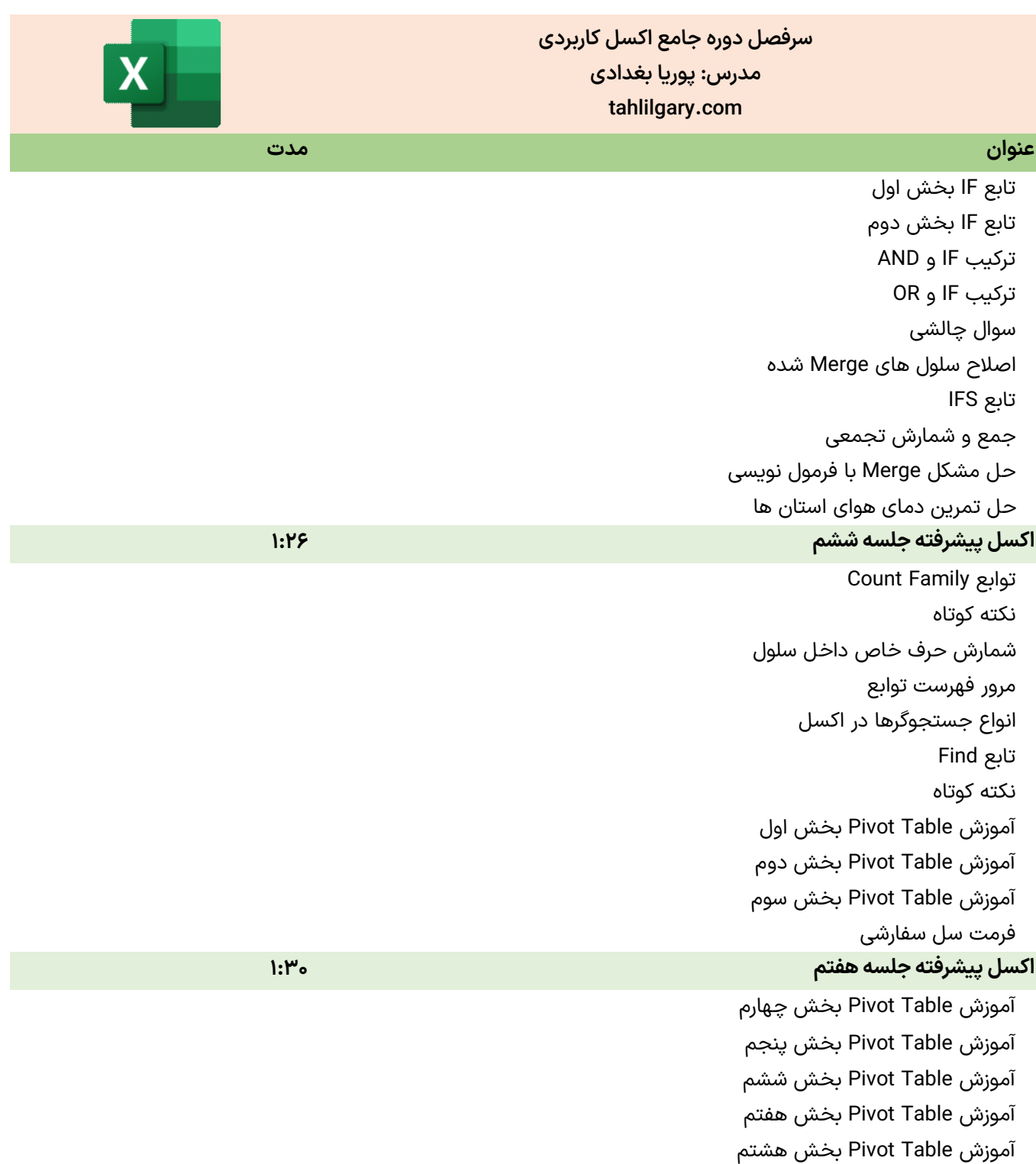

سوال کاربر (عناوین Pivot)

آموزش Table Pivot بخش نهم آموزش Table Pivot بخش دهم آموزش Table Pivot بخش یازدهم آموزش Table Pivot بخش دوازدهم آموزش Table Pivot بخش سیزدهم

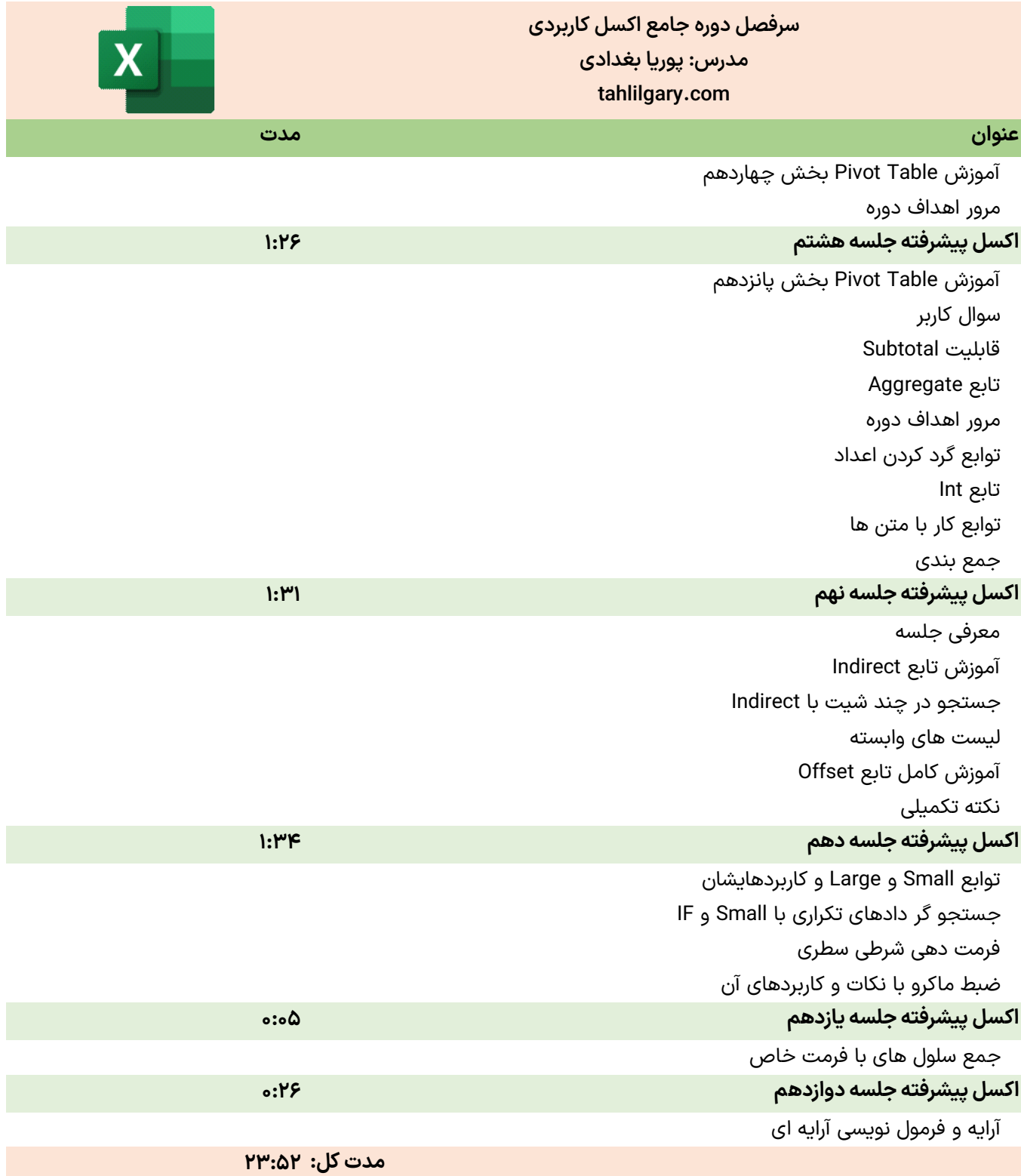